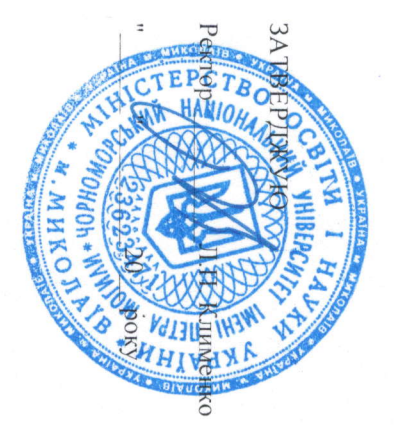

Чорноморський національний університет імені Петра Могили Міністерство освіти і науки України

## НАВЧАЛЬНИЙ ПЛАН

підготовки магістра з галузі знань 12 Інформаційні технології за спеціальністю: 122 Комп'ютерні науки

Освітня програма: Інтелектуальні інформаційні системи

Денна форма навчання

## Г. ГРАФІК НАВЧАЛЬНОГО ПРОЦЕСУ

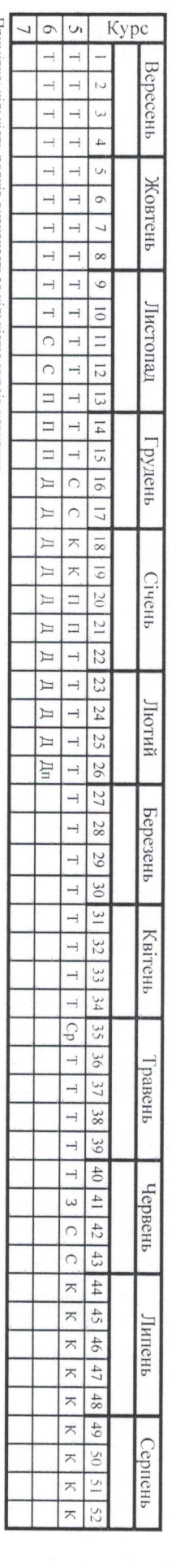

Примітка: кількість рядків визначається кількістю курсів навчання.

ПОЗНАЧЕННЯ: Т - теоретичне навчання; З-запковий тиждень; С - екзаменаційна сесія; П - практика; К - канікули; Д - написання дипломної роботи; Дп - захист дипломної роботи. Ае - Атестаційний екзамен; Ср - самостійна робота

## II. ЗВЕДЕНІ ДАНІ ПРО БЮДЖЕТ ЧАСУ, тижні

**III. ПРАКТИКА** 

IV. ATECTAIUH

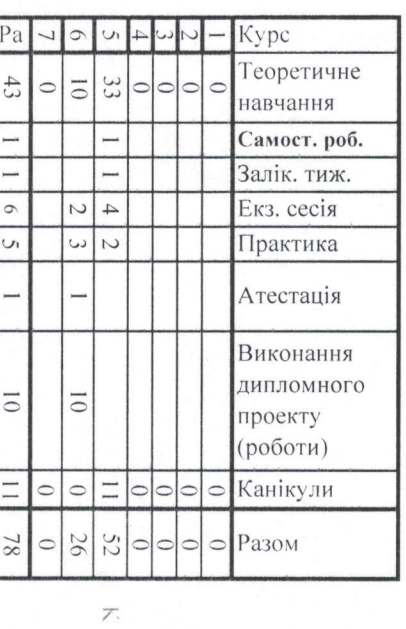

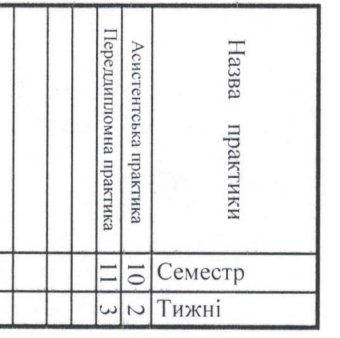

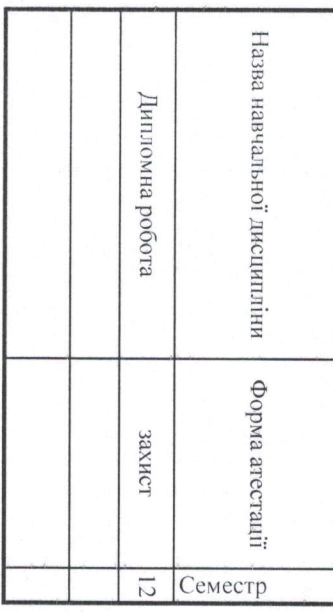

Професійна кваліфікація: Рівень вищої освіти: другий (магістерський) Строк навчання: 1 рік 6 місяців Освітня кваліфікація: Магістр комп'ютерних наук

На основі: рівня вищої освіти бакалавр

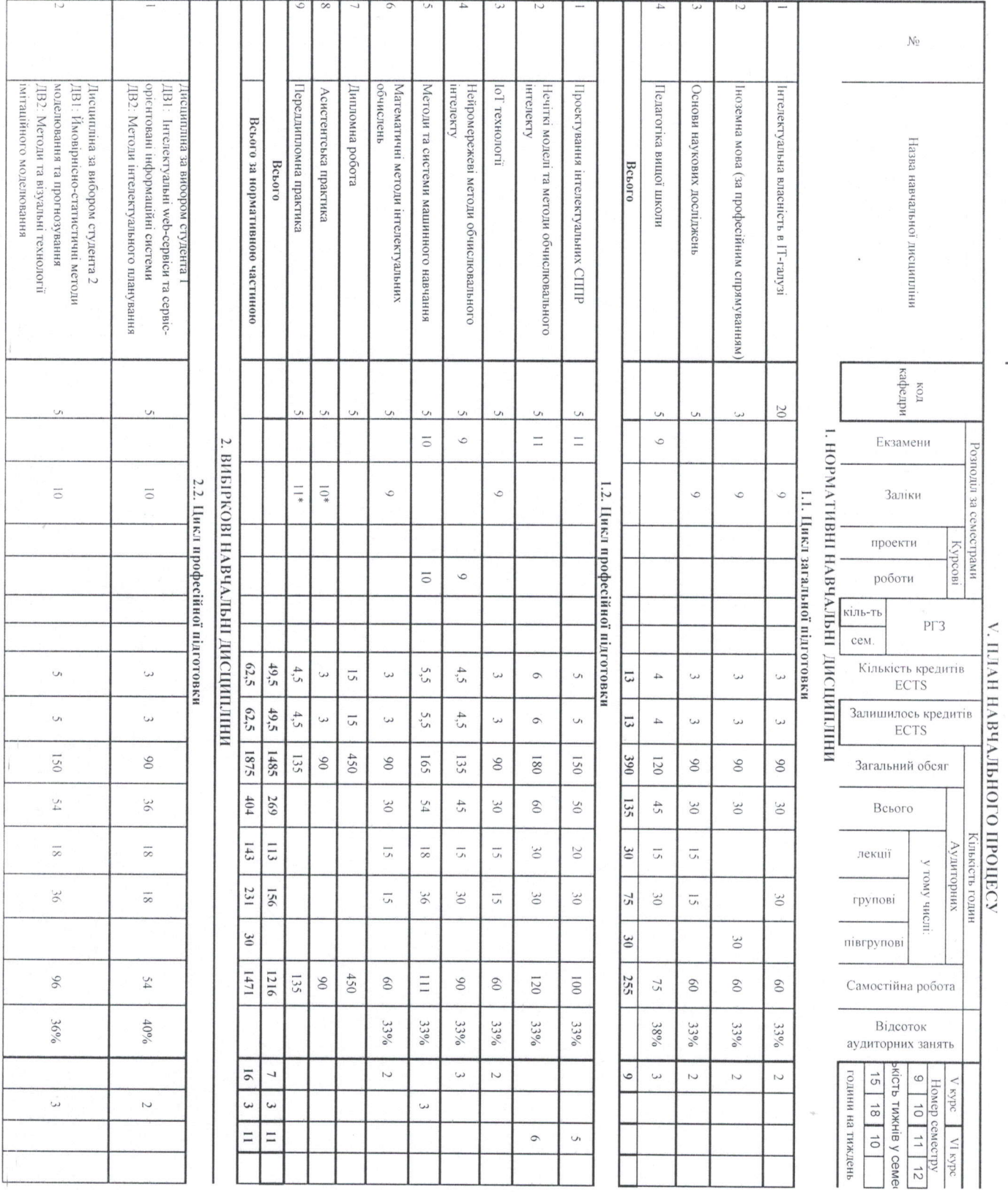

 $\mathcal{A}$ 

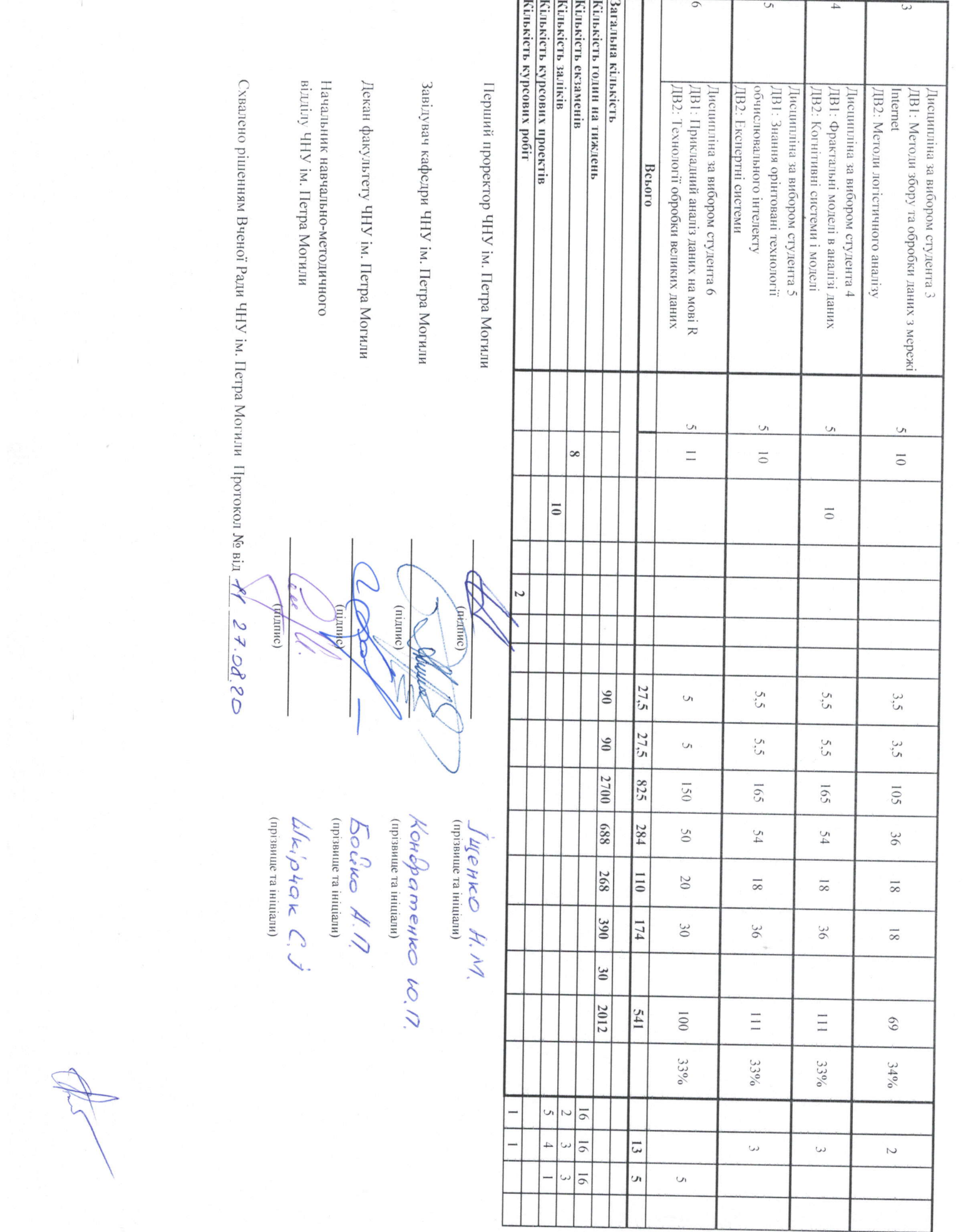